### CSE 331 Software Design & Implementation

James Wilcox Autumn 2021 Identity, **equals**, and **hashCode**

#### **Overview**

- Using the libraries reduces bugs in most cases
	- take advantage of code already inspected & tested
- In Java, collection classes depend on equals and hashCode
	- EJ 47: "Know and use the libraries"
		- "every programmer should be familiar with the contents of java.lang and java.util"
	- e.g., List may not work properly if equals is wrong
	- e.g., HashSet may not work properly of hashCode is wrong

#### **Object.equals** method

```
public class Object {
  public boolean equals(Object o) {
    return this == o;
  }
  …
}
```
- Implements reference equality
- Subclasses can override to implement a different equality
- But library includes a *contract* **equals** should satisfy
	- Reference equality satisfies it
	- So should *any* overriding implementation
	- Balances flexibility in notion-implemented and what-clientscan-assume even in presence of overriding

#### **equals** specification

**public boolean equals(Object obj)** should be:

- *reflexive*: for any reference value **x**, **x.equals(x)** == **true**
- *symmetric*: for any reference values **x** and **y**, **x.equals(y)** == **y.equals(x)**
- *transitive*: for any reference values **x**, **y**, and **z**, if **x.equals(y)** and **y.equals(z)** are **true**, then **x.equals(z)** is **true**
- *consistent*: for any reference values **x** and **y**, multiple invocations of **x.equals(y)** consistently return **true** or consistently return **false** (provided neither is mutated)
- For any *non-null* reference value **x**, **x.equals(null)** should return **false**

## Overriding equals

```
public class Duration {
   @Override
   public boolean equals(Object o) {
      if (!(o instanceof Duration))
        return false;
      Duration d = (Duration) o;
      return this.min==d.min && this.sec==d.sec;
   }
}
```
- Correct and idiomatic Java
- Cast cannot fail
- Gets **null** case right too (**null instanceof C** always **false**)

## Overloading vs Overriding

- Methods in Java are identified by the *signature*
	- name + argument types
- Classes can have only one method with a given signature – subclass method **overrides** superclass method with its own
- Classes can have many methods with the same name
	- e.g., List.add(Object) and List.add(int, Object)
	- this is called **overloading**

### Java Method Calls

- Signature of the method to call is chosen at **compile time**
	- suppose class has equals(Object) and equals(Duration)
	- x.equals(d1) becomes a call to equals(Duration), best match
	- x.equals(o1) becomes a call to equals(Object), only match
- Finding the method with that signature to call happens at **run time**
	- Java looks in the actual class of x (at run time)
	- if it has a method with that signature, that method is called
	- otherwise, it continues looking in the superclass (recursively)

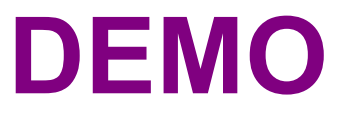

## Equality, mutation, and time

If two objects are equal now, will they always be equal?

- in mathematics, "yes"
- in Java, "you choose"
- **Object** contract doesn't specify

For immutable objects:

- abstract value never changes
- equality should be forever (even if rep changes)

For mutable objects, either:

- use reference equality (never changes)
- not forever: mutation changes abstract value hence equals

#### **Common source of bugs**...

#### **Examples**

**StringBuilder** is mutable and sticks with reference-equality: **StringBuilder s1 = new StringBuilder("hello"); StringBuilder s2 = new StringBuilder("hello"); s1.equals(s1); // true s1.equals(s2); // false**

By contrast:

```
Date d1 = new Date(0); // Jan 1, 1970 00:00:00 UTC
Date d2 = new Date(0);
d1.equals(d2); // true
d2.setTime(1); 
d1.equals(d2); // false
```
#### Behavioral and observational equivalence

Two objects are "behaviorally equivalent" if there is no sequence of operations (excluding **==**) that can distinguish them

Two objects are "observationally equivalent" if there is no sequence of *observer* operations that can distinguish them

– excludes mutators and **==**

## Equality and mutation

**Date** class implements (only) observational equality

Can violate rep invariant of a **Set** by mutating after insertion

```
Set<Date> s = new HashSet<Date>();
Date d1 = new Date(0);
Date d2 = new Date(1000);
s.add(d1);
s.add(d2);
d2.setTime(0);
for (Date d : s) { // prints two of same date
    System.out.println(d);
}
```
### Pitfalls of observational equivalence

Have to make do with caveats in specs:

*"Note: Great care must be exercised if mutable objects are used as set elements. The behavior of a set is not specified if the value of an object is changed in a manner that affects equals comparisons while the object is an element in the set."*

Same problem applies to keys in maps

Same problem applies to mutations that change hash codes when using **HashSet** or **HashMap**

Especially hard bugs to detect! (Be frightened!)

Easy to cause when modules don't list everything they **mutate**

– why we need **@modifies**

CSE 331 Autumn 2021 13

## **Summary**

- Different notions of equality:
	- reference equality stronger than
	- behavioral equality stronger than
	- observational equality
- Java's **equals** has an elaborate specification, but does not require any one of the above notions
	- concepts more general than Java
- Mutation and/or subtyping make things even murkier
	- good reason not to overuse/misuse either

#### **hashCode**

Another method in **Object**:

#### **public int hashCode()**

"Returns a hash code value for the object. This method is supported for the benefit of hash tables such as those provided by **java.util.HashMap**."

Contract (again essential for correct overriding):

- Self-consistent: **o.hashCode()** is fixed (unless **o** is mutated)
- Consistent with equality:

**a.equals(b)** implies **a.hashCode() == b.hashCode()**

## Think of it as a pre-filter

- If two objects are equal, they *must* have the same hash code
	- up to implementers of **equals** and **hashCode** to satisfy this
	- **if** you override **equals**, you **must** override **hashCode**
- If objects have same hash code, they *may or may not* be equal
	- "usually not" leads to better performance
	- **hashCode** in **Object** tries to (but may not) give every object a different hash code
- Hash codes are usually cheap[er] to compute, so check first if you "usually expect not equal" – a pre-filter

#### **hashCode**

Another method in **Object**:

#### **public int hashCode()**

"Returns a hash code value for the object. This method is supported for the benefit of hash tables such as those provided by **java.util.HashMap**."

Contract (again essential for correct overriding):

- Self-consistent: **o.hashCode()** is fixed (unless **o** is mutated)
- Consistent with equality:

**a.equals(b)** implies **a.hashCode() == b.hashCode()**

*Want* **!a.equals(b)** implies **a.hashCode() != b.hashCode()**

– but not actually in contract and (not true in most implementations)

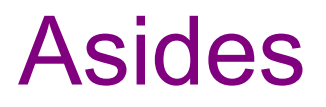

- Hash codes are used for hash tables
	- common implementation of collection ADTs
	- see CSE332
	- libraries won't work if your classes break relevant contracts
- Cheaper pre-filtering is a more general idea
	- Example: Are two large video files the exact same video?
		- Quick pre-filter: Are the files the same size?

#### Recall: Duration example

```
public class Duration {
   private final int min; // RI: min>=0 
   private final int sec; // RI: 0<=sec<60 
   @Override
   public boolean equals(Object o) {
      if (!(o instanceof Duration))
        return false;
      Duration d = (Duration) o;
      return this.min==d.min && this.sec==d.sec;
   }
}
```
# Doing it

- So: we have to override **hashCode** in **Duration**
	- Must obey contract
	- Aim for non-equals objects usually having different results
- Correct but expect poor performance:

**public int hashCode() { return 1; }**

• A bit better:

**public int hashCode() { return min; }**

• Better:

```
public int hashCode() { return min ^ sec; }
```
• Best

**public int hashCode() { return 60\*min+sec; }**

#### Correctness depends on **equals**

Suppose we change the spec for **Duration**'s **equals**:

```
public boolean equals(Object o) {
  if (!(o instanceof Duration))
    return false;
  Duration d = (Duration) o;
  return min == d.min && sec/10 == d.sec/10;
}
```
Must update **hashCode** – why?

```
public int hashCode() {
  return 6*min+sec/10;
}
```